# **CCUC** JAWS Keyboard Commands Quick Reference Guide

# **Getting Started**

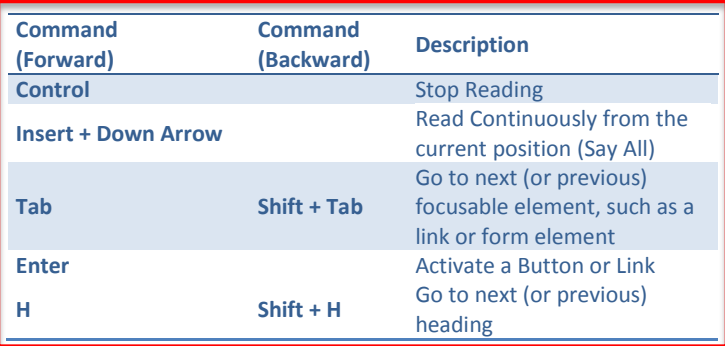

#### **Basic Page Navigation**

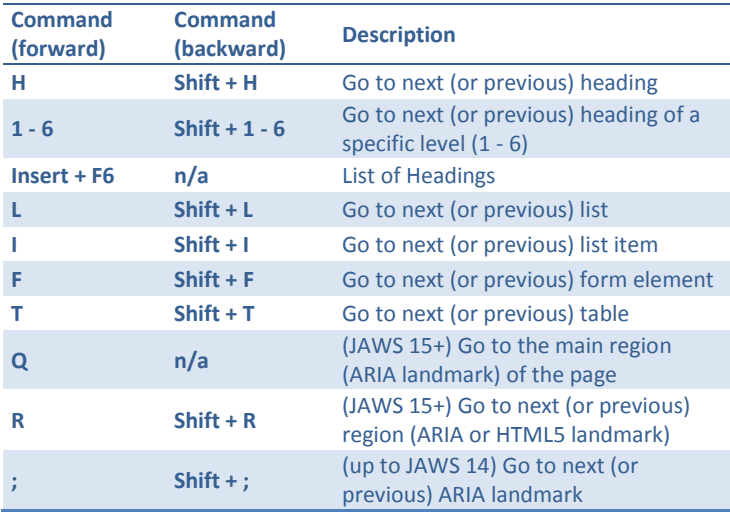

## **Reading Text**

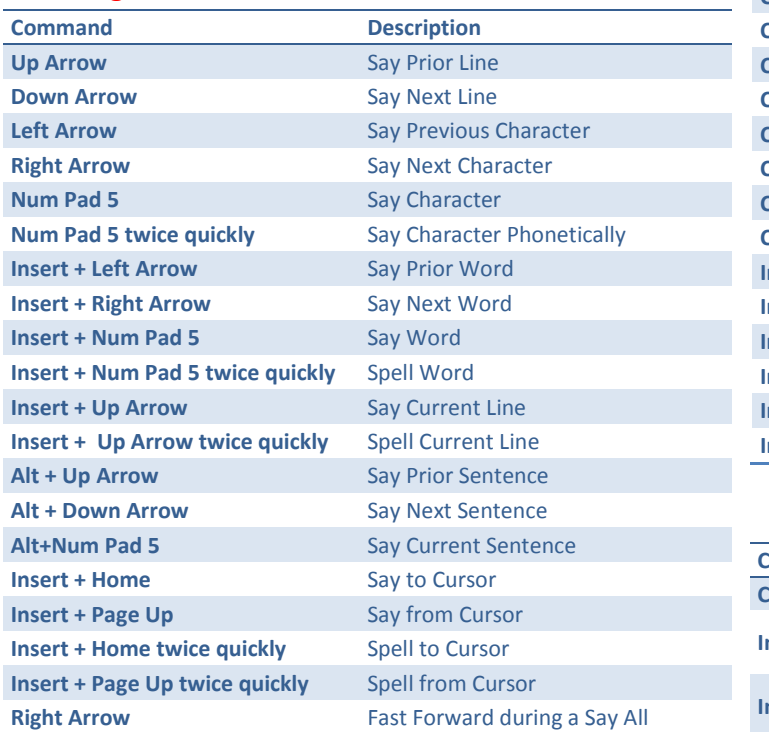

**Left Arrow Rewind during a Say All** 

#### **Command (forward) Command (backward) Description Insert + F7 n/a** List Links **U Shift + U** Go to next (or previous) unvisited link **V Shift + V** Go to next (or previous) visited link **Command (forward) Command (backward) Description Insert + F5** List form elements **F Shift + F** Go to next (or previous) form **e**<br> **B Shift + B** Go to next (or previous) button **Enter Enter Forms Mode Spacebar** Select and deselect checkboxes **Alt + Down Arrow** Open Combo Box/Jump Menu **Ctrl + Shift Ctrl + Spacebar** Select Multiple List Items **Ctrl + \** Unselect All But Current **Down Arrow CPP Arrow Select Radio Button Down Arrow or First letter Up Arrow** Select Element in Combo Box **+ key** Exit Forms Mode **Forms Links**

## **Tables**

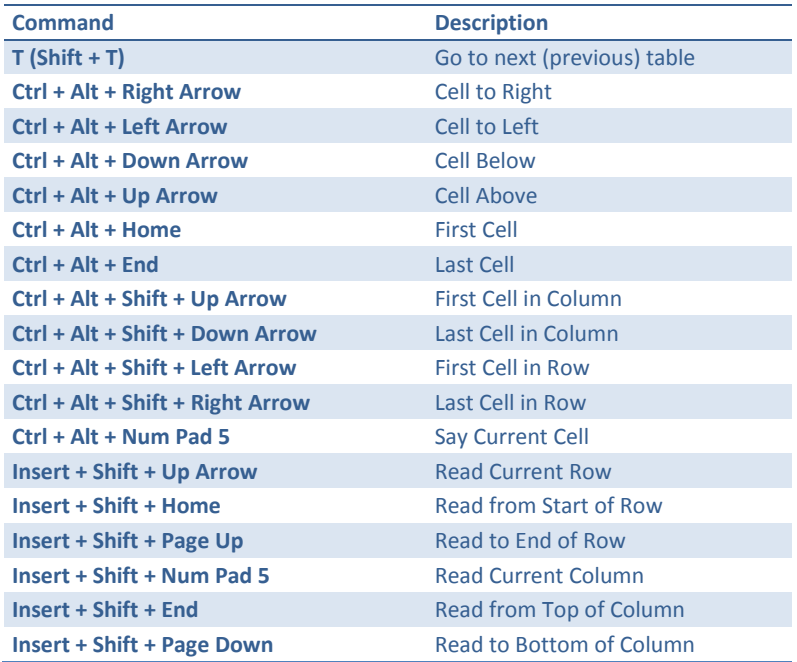

#### **Other Commands**

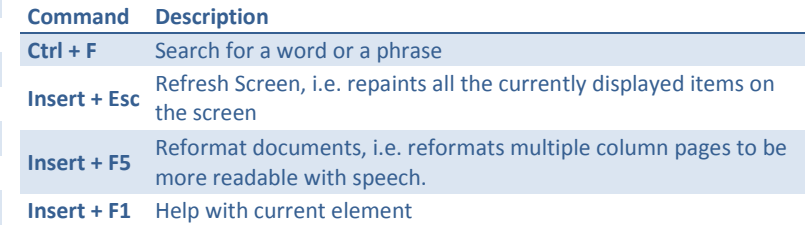